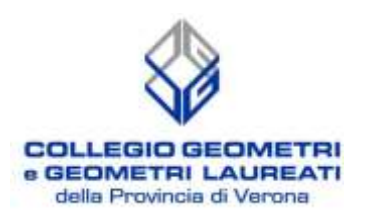

topoprogram

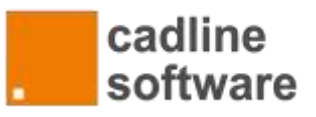

## Corso formativo Rilievi del costruito con la fotogrammetria

VENERDI 1 dicembre ore 9.00 presso Index S.p.A. Auditorium-Centro di formazione Via V. BELLINI 29 - 37060 Castel D'Azzano (VR)

## Un vero incontro formativo! Partecipando otterrai competenze su:

- rilievo del costruito e tecniche di ripresa da drone o fotocamera
- digitalizzazione ed esecuzione rapida e dettagliata del rilievo del costruito con la fotogrammetria
- come ottenere le misure accurate che servono per i tuoi prospetti con VeRa
- come passare dalle misure alla realizzazione di elaborati e modelli con ARCHLine.XP

## Programma dell'evento formativo 4 ore di corso (9.00-13.00)

Competenze nella digitalizzazione e abilità nell'esecuzione sempre più rapida e dettagliata del rilievo del costruito con la fotogrammetria, rappresentano oggi una grande opportunità, non solo per i professionisti che già svolgono questa attività, ma anche per coloro i quali ne hanno intuito le potenzialità ma hanno bisogno delle informazioni e della formazione giusta.

Perchè perdere occasioni importanti, punta su ciò che sarà sempre il tuo miglior investimento, l'arricchimento delle tue competenze e la tua crescita professionale.

> >> Prenota subito il tuo posto, clicca il seguente link: [www.geometrivr.it/iscrizionicorsi/login.aspx](http://www.geometrivr.it/iscrizionicorsi/login.aspx)

Il Collegio Geometri e Geometri Laureati della Provincia di Verona ti offre l'occasione di acquisire importanti competenze e condividere i vantaggi più importanti del BIM e Rilievo fotogrammetrico del costruito, con esperti del settore come:

Dott. Geom. Giuseppe Mangione (CEO. TOPOPROGRAM – Presidente e Docente AGIT) Guglielmin Marco (Direttore Cadline Software – esperto in Digitalizzazione BIM)

Ai partecipanti verranno forniti a titolo gratuito i software utilizzati durate il seminario.

Iscrizioni a cura del Collegio Geometri al costo di € 20 IVA compresa Verranno riconosciuti N° 4 crediti formativi professionali.

Per informazioni e dettagli: tel. 0498974121 Riccardo